# Building a Budget

RESEARCH WEEK 2022

### Goals of Workshop

- o Identify common budget elements
- o Identify common proposal costs
- o Introduce cost principles
- o General strategies

### **Getting** Started

#### **Read and understand the solicitation**

- Eligibility
- Due Date
- Awards to be Funded
- Know the limits, requirements and restrictions
	- funds available
	- personnel
	- construction
	- travel
	- cost-sharing or matching

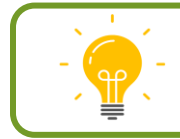

### Developing a Proposal Budget

The Proposal Budget

- Projects and estimates *project expenses*
- Reflects the *scope of work*
- Demonstrates investigator's *capability to plan and manage* a project

# Direct & Indirect Costs

COMMON PROPOSAL BUDGET CATEGORIES

### Indirect Costs (Facilities and Administration)

*Necessary costs* incurred by a recipient for a

*common or joint purpose benefitting more than one cost objective*,

and

*not readily assignable* to the cost objectives specifically benefitted, without effort disproportionate to the results achieved.

Examples:

- Utilities
- Custodial services
- General administration
- Research administration
- Libraries
- **Accounting**
- Purchasing

#### Current Rate Agreement

### On Campus 35% Off Campus 8%

#### COLLEGES AND UNIVERSITIES RATE AGREEMENT

EIN: 1741143128A1 ORGANIZATION: St. Mary's University of San Antonio One Camino Santa Maria San Antonio, TX 78228-8513

DATE:11/24/2017 FILING REF.: The preceding agreement was dated 08/28/2014

> as those cited for fiscal year ending

31, 2022.

May

The rates approved in this agreement are for use on grants, contracts and other agreements with the Federal Government, subject to the conditions in Section III.

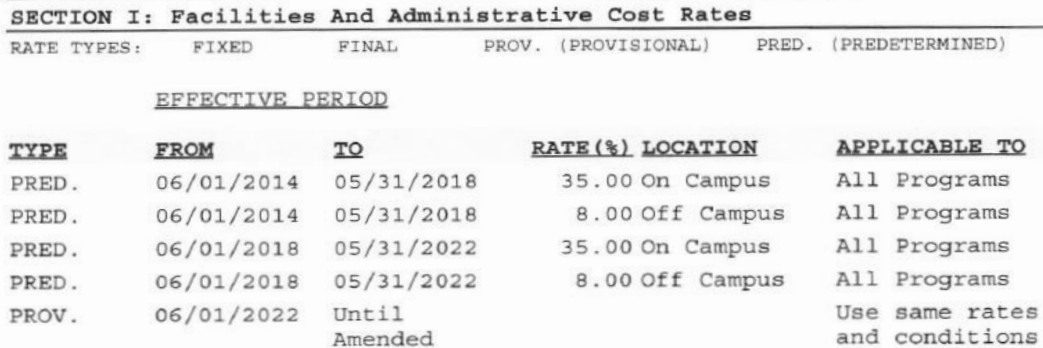

Resource:<https://gateway.stmarytx.edu/group/mycampus/services/sparc>

#### Direct Costs

#### Costs that can be identified **specifically** with:

#### a *particular sponsored project*, an instructional activity, or any other institutional activity,

#### or

that can be *directly assigned* to such activities relatively easily with a high degree of accuracy.

#### Examples:

- Personnel (salary and fringe)
- Travel
- Materials & Supplies
- Equipment
- Subawards/Subcontracts
- Participant Support
- Other Cost Publication Fees

## How to Plan a Budget

#### Estimating and Planning

- Outline proposal activities
- Consider total budget amount allowed\*
- Determine personnel costs usually make up 60% or more of budget
- Negotiate costs for subawards/consultants early in budget planning
- Include evaluation costs (if applicable)

#### Personnel: Build Your Team

How much of *your time* will you need to devote to your proposed project?

Besides yourself, what *faculty or staff are needed* to implement your proposed project?

- Co-Principal Investigator
- Co-Project Director
- Assistant Director
- Project Coordinator
- Administrative Support
- Student Assistant
- Graduate Assistant
- Evaluator

#### Personnel: Level of Effort & Person Months

#### **Faculty**

- o 9-month contract, paid over a 12-month period
- $\circ$  4/4 teaching load

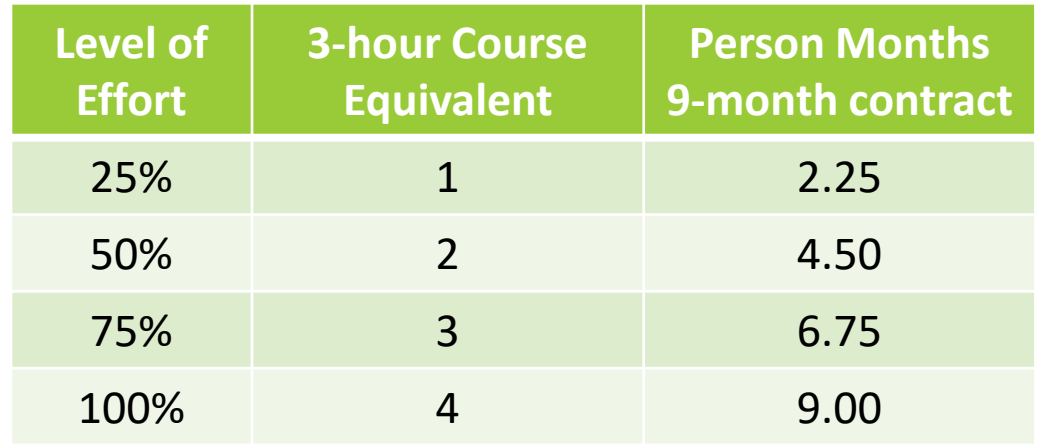

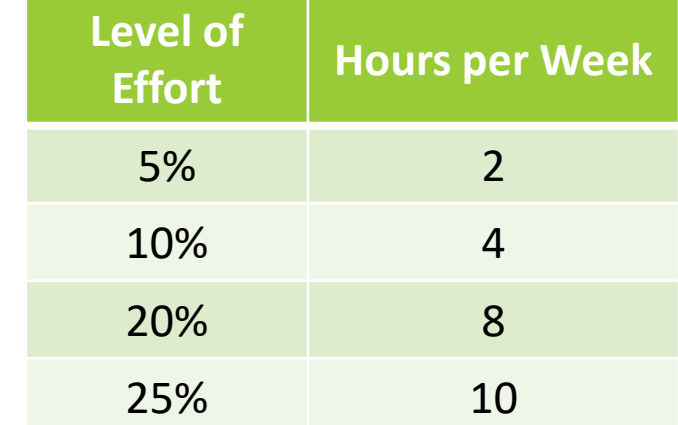

Resources: St. Mary's University - Faculty Handbook<https://www.stmarytx.edu/policies/academic-affairs/faculty-handbook/>. NIH Central Resource for Grants & Funding Information:<https://grants.nih.gov/faqs#/person-months.htm?anchor=question50733>

#### **Staff**

o 40-hour work week

### Personnel: Buyouts, Overloads, Stipends & Summer Pay

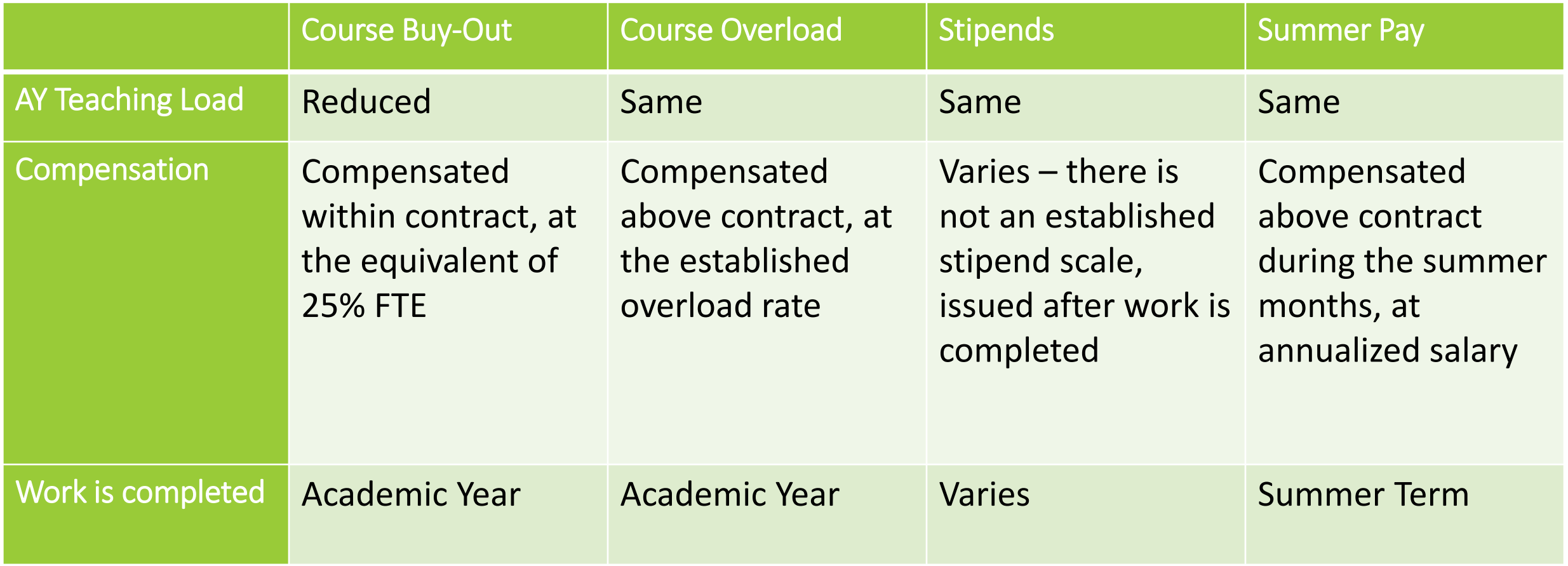

## Personnel: Fringe Rates

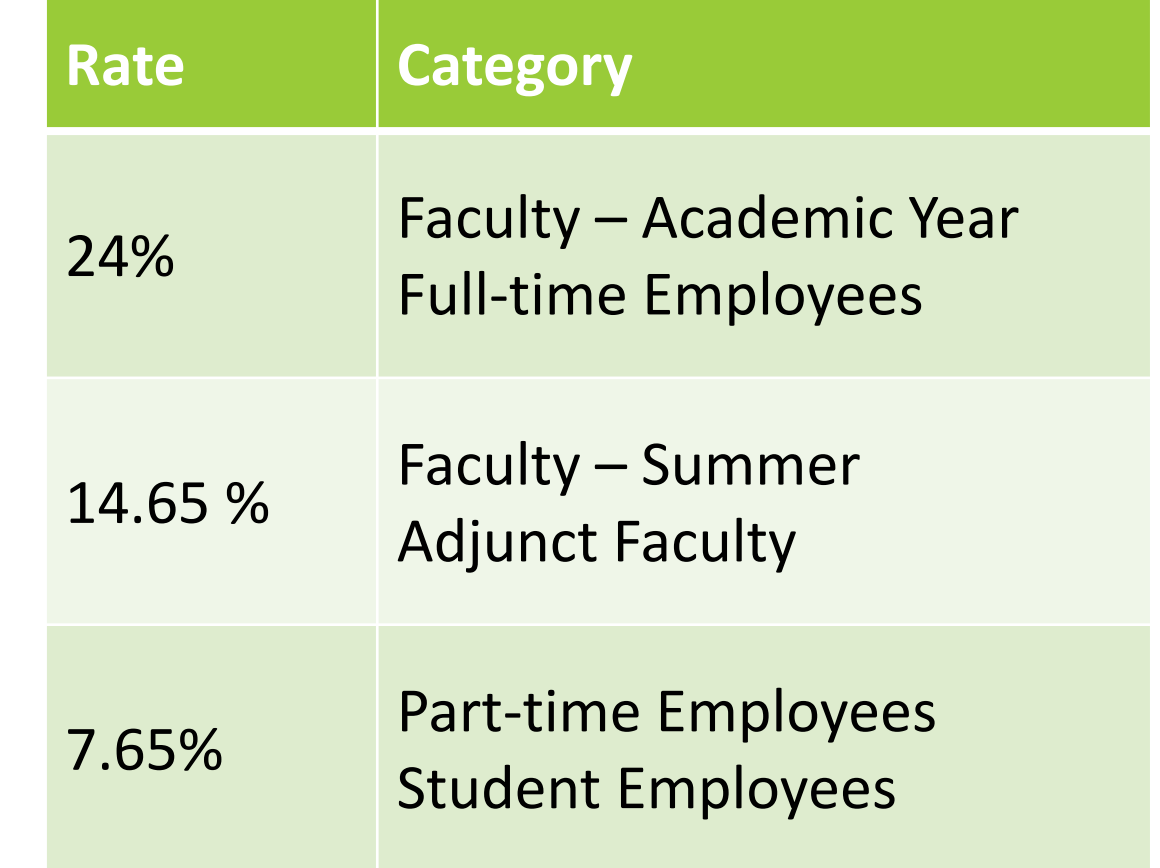

## Equipment Materials & Supplies

*property* that has an acquisition cost of \$5,000 or more and an expected service life of more than one year

*consumables* to be used in the performance of the sponsored project

Examples: lab equipment Examples: glassware, chemicals, reagents, clinical supplies, laboratory notebooks, and data processing supplies.

## Travel Participant Support

- in-state and out-of-state
- mileage
- airfare
- per diem\*
- lodging
- ground transportation
- conference registration fees
- stipends
- subsistence allowances
- travel allowances
- registration fees

## Subawards & Subcontracts

- Engaged in the research
- Work done by one or more other institutions
- Identify what percentage of the budget be allocated for the work
- Subawardee needs to provide the same budget forms and assurance as the lead institutions
- Put SPARC in contact with your proposed subawardee

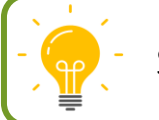

Schedule time to review your subaward plans with your Research Administrator

### Other Direct Costs

- Alterations and Renovations
- Animal costs
- Computer services
- Publication costs
- Other

• Consultant Services/ Contractors – goods or services, not engaging in research

## Other Considerations

#### Cost Principles

#### **Reasonable & Necessary**

• Would a reasonable person pay \_\_\_\_\_ for \_\_\_\_\_?

#### **Allocable**

• Are these costs specific to this specific grant?

#### **Consistent**

• Are these costs applied consistently regardless of the source of funds?

#### **Allowable**

• Do these expense conform to the funder's polices?

Resource: Code of Federal Regulations, Subpart E - Cost Principles, https://www.ecfr.gov/current/title-2/subtitle-A/chapter-II/part200/subpart-E; NIH Grants Policy Statement: https://grants.nih.gov/grants/policy/nihgps/html5/section 7/7.2 the cost\_principle[s.htm](https://grants.nih.gov/grants/policy/nihgps/html5/section_7/7.2_the_cost_principles.htm)

# Putting the Pieces Together

#### Writing a Budget Justification

- *Align* the budget justification with your narrative
- *Justify* requested spending
- *Follow agency* budget justification *format*
- *Provide* enough detail to convince reviewers that you
- have included the appropriate resources needed to perform the project
- can implement the project with requested resources

### Calculating Indirect Costs

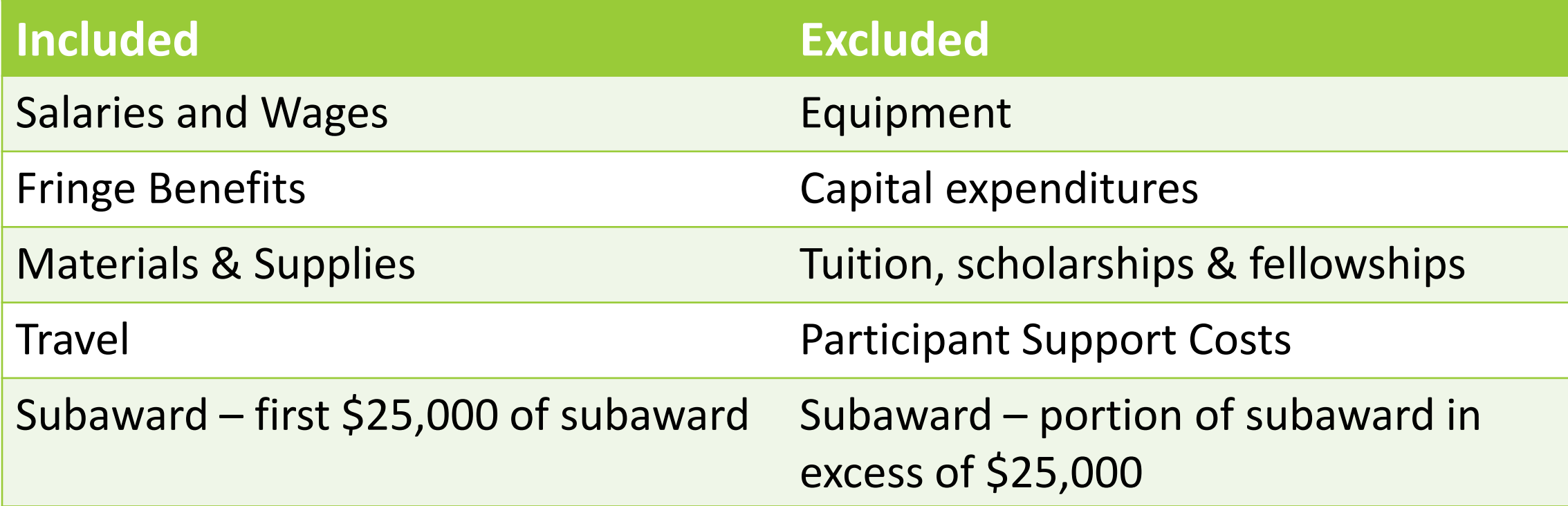

### **Calculating** Direct & Indirect Costs

Example: Consider a solicitation with these instructions:

- The total award available is \$100,000
- The indirect cost rate is 35% of Modified Total direct Costs (MTDC)
- Project does not include equipment, subawards or participant expenses
- **1. Calculate the amount subject to indirect cost** \$100,000
- **2. Divide the modified total costs by 1.x% (where x = IDC percentage).** The result is the dollar amount of direct costs  $$100,000 \div 1.35 =$ \$74,074
- **3. Subtract direct costs from the modified total costs amount.**

The result is the dollar amount of indirect costs.

**4. Allocate amounts and check your math.** All allocations should add up to the total award amount

- 
- $$100,000 $74,074 =$ \$25,926
- \$74,074 Direct Costs + \$25,926 Indirect Costs \$100,000 Total Award

### **Calculating** Direct & Indirect Costs

Example: Consider a solicitation with these instructions:

- The total award available is \$100,000
- The indirect cost rate is 35% of Modified Total direct Costs (MTDC)
- Project proposes to purchase \$8,000 in equipment

**1. Calculate the amount subject to indirect cost**

\$100,000 Award Available - \$8,000 Equipment \$92,000 MTDC

 $$92,000 \div 1.35 = $68,148$ 

**2. Divide the modified total direct costs by 1.x% (where x = IDC percentage).** The result is the dollar amount of direct costs

 $$92,000 - $68,148 = $23,852$ 

- **3. Subtract direct costs from the modified total costs amount.** The result is the dollar amount of indirect costs.
- **4. Allocate amounts and check your math.** All allocations should add up to the total award amount \$ 8,000 Equipment \$ 68,148 Direct Costs + \$23,852 Indirect Costs

\$100,000 Total Award

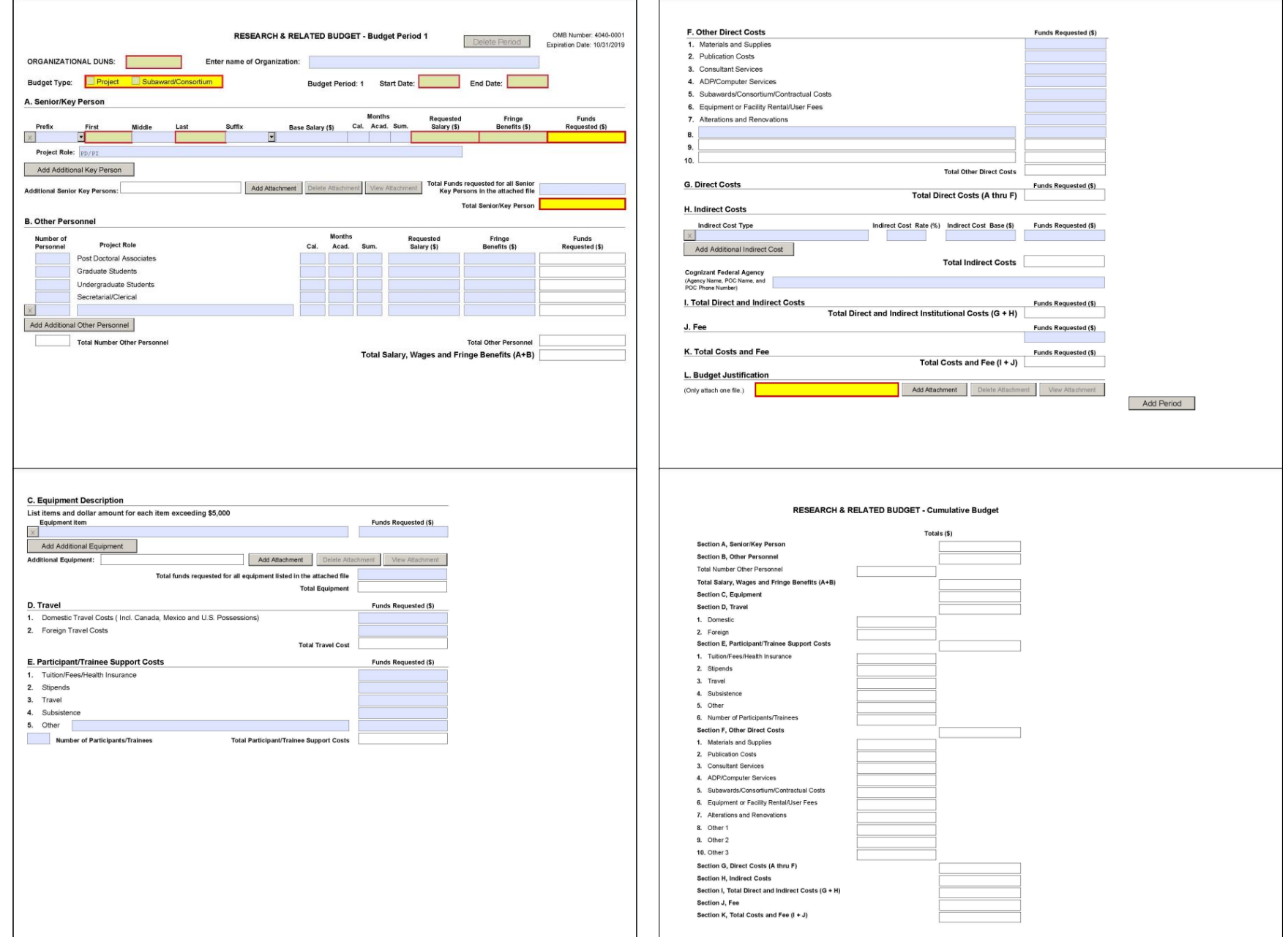

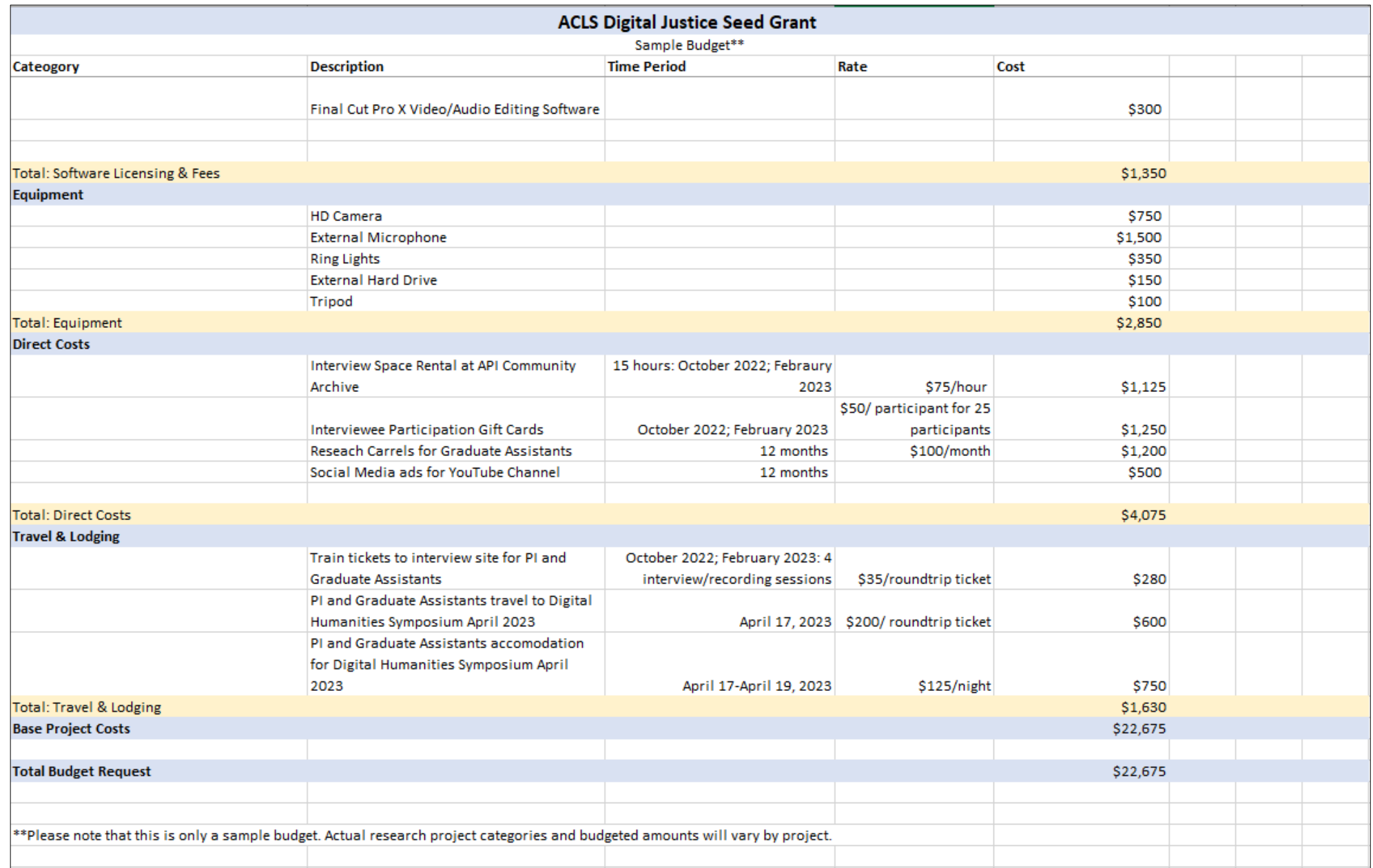

## General Strategies

- Develop or find a budget spreadsheet that works for you
- Use formulas (Excel)
- Round to whole dollars
- Request a reasonable amount of funds to do the work, not more and not less

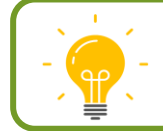

Contact your Research Administrator for assistance.

#### Closing Points

- Start early
- Ask questions
- Read the solicitation
- Communicate with the agency contact
- Participate in the proposal webinar
- Schedule time to meet your SPARC Research Administrator

# Building a Budget

RESEARCH WEEK 2022